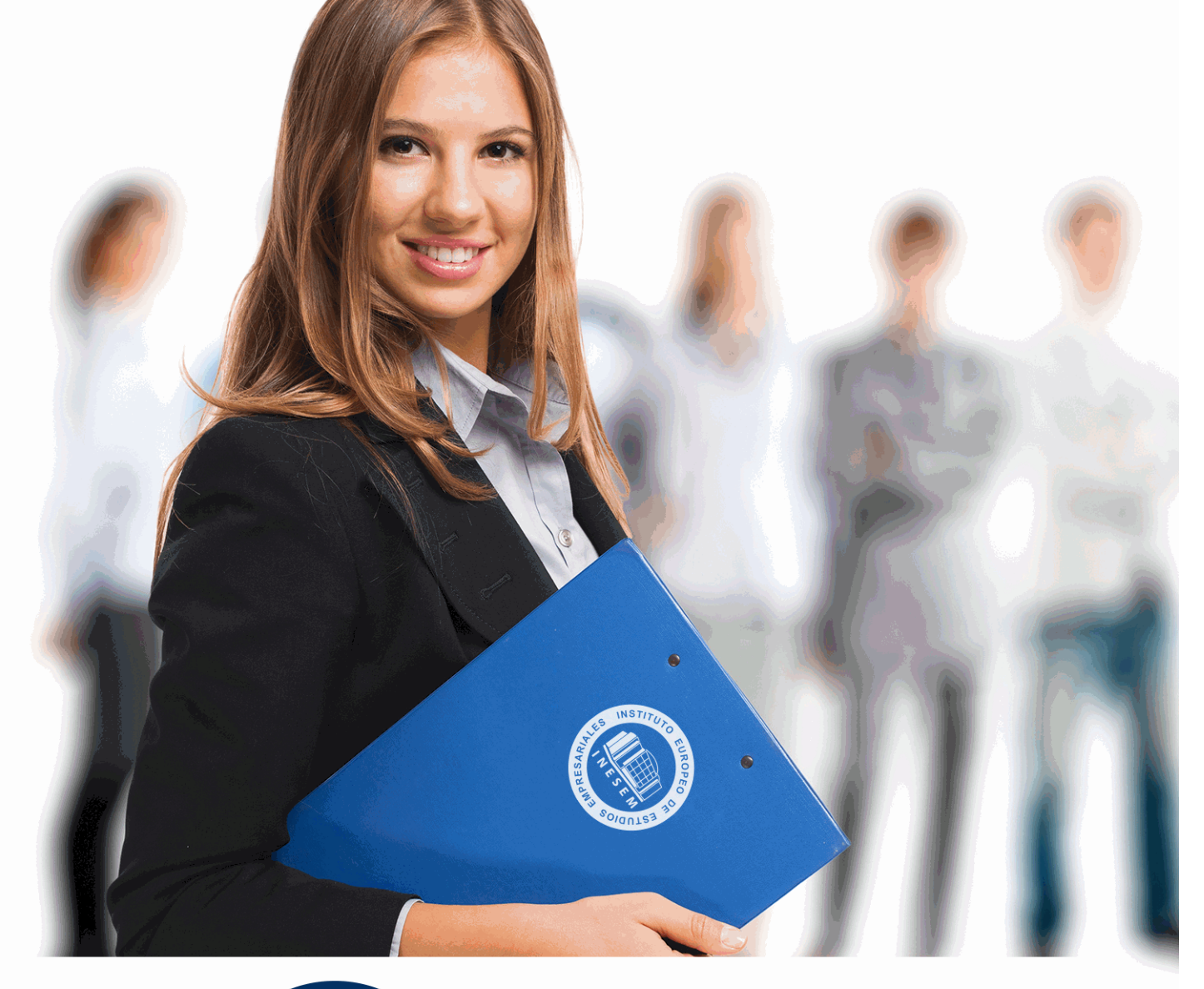

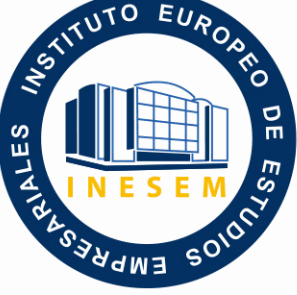

INESEM **BUSINESS SCHOOL** 

# *Máster en Diseño Industrial + 8 Créditos ECTS*

+ Información Gratis

**titulación de formación continua bonificada expedida por el instituto europeo de estudios empresariales**

# *Máster en Diseño Industrial + 8 Créditos ECTS*

*duración total:* 1.500 horas *horas teleformación:* 450 horas

*precio:*  $0 \in$ \*

*modalidad:* Online

\* hasta 100 % bonificable para trabajadores.

# *descripción*

En la actualidad estamos asistiendo al nacimiento de la manufactura digital o industrial 4.0. La etapa inicial de este tipo de industria es el diseño del producto, pero no solo desde un punto de vista de su funcionamiento, sino integrado en el procesos y el sistema de manufactura desde las bases de la ingeniería concurrente.

En este sentido es muy importante saber trabajar con las diferentes herramientas y tecnologías que integran el desarrollo de proyectos bajo este enfoque de Ingeniería Colaborativa.

El máster en diseño industrial abarca estos aspectos y además profundiza en el software más extendido en este sector para llegar a desarrollar proyectos de diseño (CAD), ingeniería (CAE) y manufactura asistida por ordenador (CAM). Profundizando en la posterior fabricación con el uso de tecnologías para facilitar el desarrollo de utillajes, fabricación de alta velocidad y prototipado rápido (ingeniería inversa e impresión 3D).

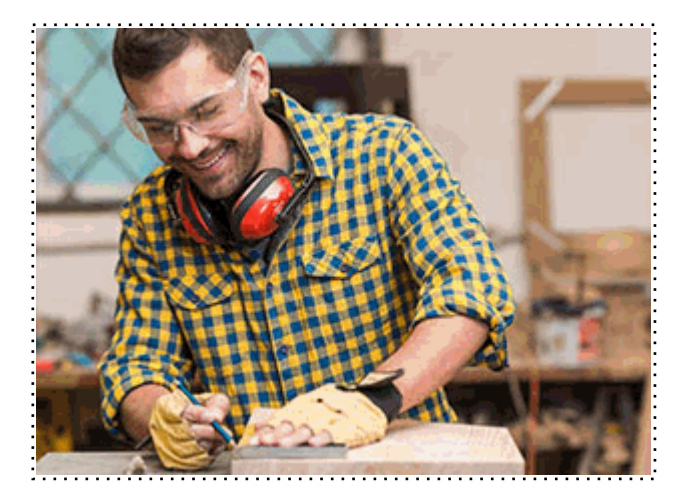

Todos aquellos trabajadores y profesionales en activo que deseen adquirir o perfeccionar sus conocimientos técnicos en este área.

# *objetivos*

- Aprender la dirección de proyectos de diseño desde la perspectiva del estándar ISO 21.500: calidad, costes, tiempos, recursos, etc.

- Diseñar teniendo en cuenta la normativa de aplicación, la propiedad industrial y los proyectos de I+D+i.

- Conocer las innovaciones en la generación de un producto en sus diferentes fases del desarrollo, como ingeniería inversa, seis sigma, etc.

- Aprender los principales procesos para fabricación mecánica, manufactura asistida por ordenador (CAM) así como la impresión 3D.

- Desarrollar diseños de productos industriales con software CAD CAM CAE como AutoCAD y Autodesk Inventor.

- Integrar los proyectos de diseño dentro de la metodología de la ingeniería concurrente y colaborativa.

# *para qué te prepara*

Tras finalizar este máster podrás realizar el diseño de productos en 3D orientando el mismo tanto a la fabricación (CAM) como a la simulación por el método de elementos finitos (CAE). Además aprenderás como realizar la gestión de proyectos en cualquier ámbito así como integrar el diseño con las herramientas que nos brinda la ingeniería concurrente y colaborativa.

### *salidas laborales*

El alumnado podrá dirigirse en general a todo el sector de la fabricación industrial, desde pequeños talleres a grandes industrias; pudiendo acceder a los departamentos de fabricación mecanizada, diseño industrial, técnicos de planta en procesos de mecanizado industrial...

Una vez finalizado el curso, el alumno recibirá por parte de INESEM vía correo postal, la Titulación Oficial que acredita el haber superado con éxito todas las pruebas de conocimientos propuestas en el mismo.

Esta titulación incluirá el nombre del curso/máster, la duración del mismo, el nombre y DNI del alumno, el nivel de aprovechamiento que acredita que el alumno superó las pruebas propuestas, las firmas del profesor y Director del centro, y los sellos de la instituciones que avalan la formación recibida (Instituto Europeo de Estudios Empresariales).

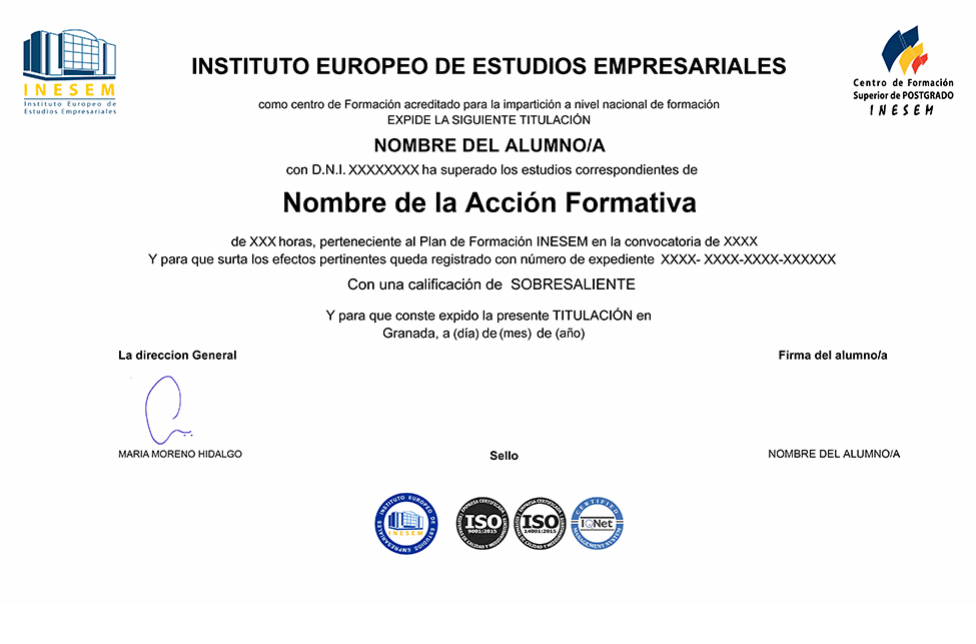

*forma de bonificación*

- Mediante descuento directo en el TC1, a cargo de los seguros sociales que la empresa paga cada mes a la Seguridad Social.

### *metodología*

El alumno comienza su andadura en INESEM a través del Campus Virtual. Con nuestra metodología de aprendizaje online, el alumno debe avanzar a lo largo de las unidades didácticas del itinerario formativo, así como realizar las actividades y autoevaluaciones correspondientes. Al final del itinerario, el alumno se encontrará con el examen final, debiendo contestar correctamente un mínimo del 75% de las cuestiones planteadas para poder obtener el título.

Nuestro equipo docente y un tutor especializado harán un seguimiento exhaustivo, evaluando todos los progresos del alumno así como estableciendo una línea abierta para la resolución de consultas.

El alumno dispone de un espacio donde gestionar todos sus trámites administrativos, la Secretaría Virtual, y de un lugar de encuentro, Comunidad INESEM, donde fomentar su proceso de aprendizaje que enriquecerá su desarrollo profesional.

# *materiales didácticos*

- Manual teórico 'El Proceso de Diseño y la Arquitectura de Producto'
- Manual teórico ' Herramientas Avanzadas en la Gestión del Diseño: Ingeniería Inversa'
- Manual teórico 'Fabricación Mecánica, Impresión 3D y Sistemas CAD-CAM'
- Manual teórico 'Autodesk Inventor'
- Manual teórico 'Certificación de Proyectos y Sistemas I+D+i. Norma UNE 166000'
- Manual teórico 'Gestión Integrada de Proyectos'
- Manual teórico 'Autocad 2D y 3D'
- Manual teórico 'Ingeniería Simultánea, Concurrente y Colaborativa'
- LICENCIA

+ Información Gratis

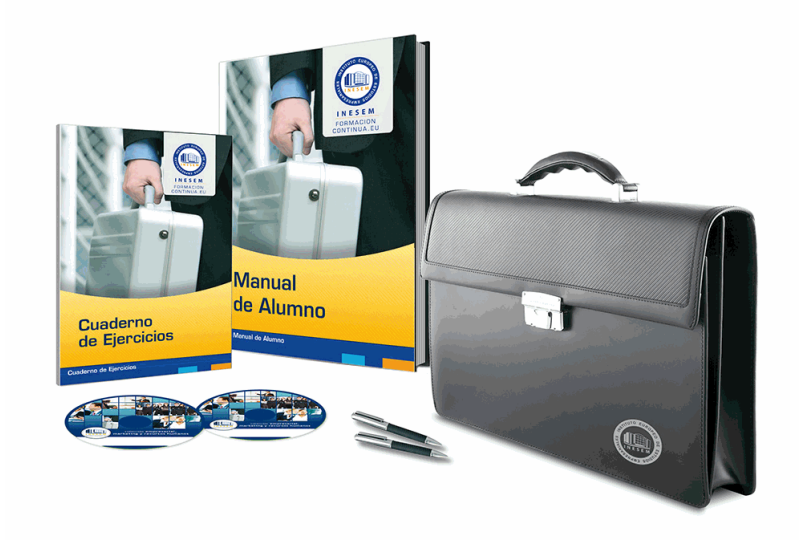

# *profesorado y servicio de tutorías*

Nuestro equipo docente estará a su disposición para resolver cualquier consulta o ampliación de contenido que pueda necesitar relacionado con el curso. Podrá ponerse en contacto con nosotros a través de la propia plataforma o Chat, Email o Teléfono, en el horario que aparece en un documento denominado "Guía del Alumno" entregado junto al resto de materiales de estudio. Contamos con una extensa plantilla de profesores especializados en las distintas áreas formativas, con una amplia experiencia en el ámbito docente.

El alumno podrá contactar con los profesores y formular todo tipo de dudas y consultas, así como solicitar información complementaria, fuentes bibliográficas y asesoramiento profesional. Podrá hacerlo de las siguientes formas:

- **Por e-mail**: El alumno podrá enviar sus dudas y consultas a cualquier hora y obtendrá respuesta en un plazo máximo de 48 horas.

- **Por teléfono**: Existe un horario para las tutorías telefónicas, dentro del cual el alumno podrá hablar directamente con su tutor.

- **A través del Campus Virtual**: El alumno/a puede contactar y enviar sus consultas a través del mismo, pudiendo tener acceso a Secretaría, agilizando cualquier proceso administrativo así como disponer de toda su documentación

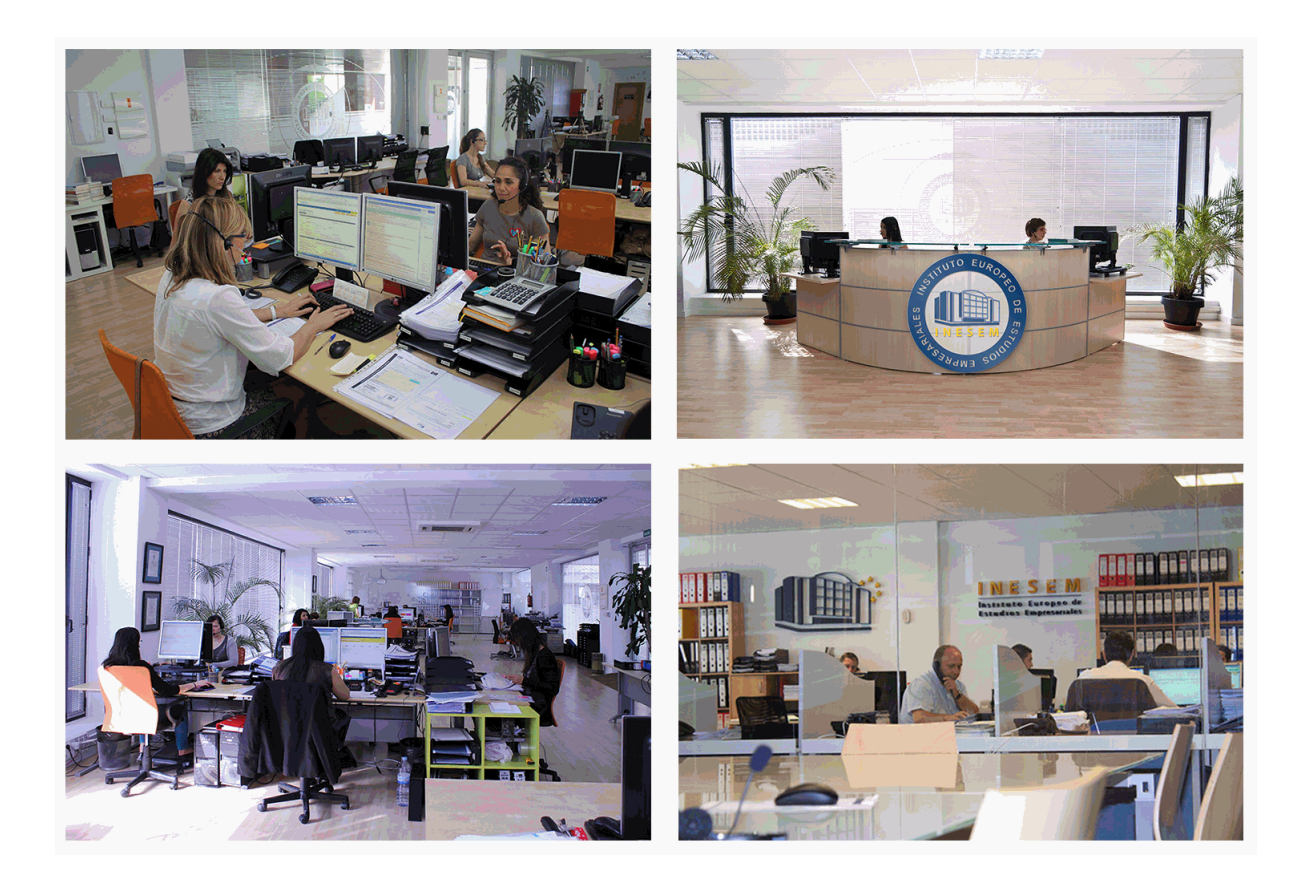

El alumno cuenta con un período máximo de tiempo para la finalización del curso, que dependerá de la misma duración del curso. Existe por tanto un calendario formativo con una fecha de inicio y una fecha de fin.

## *campus virtual online*

especialmente dirigido a los alumnos matriculados en cursos de modalidad online, el campus virtual de inesem ofrece contenidos multimedia de alta calidad y ejercicios interactivos.

# *comunidad*

servicio gratuito que permitirá al alumno formar parte de una extensa comunidad virtual que ya disfruta de múltiples ventajas: becas, descuentos y promociones en formación, viajes al extranjero para aprender idiomas...

## *revista digital*

el alumno podrá descargar artículos sobre e-learning, publicaciones sobre formación a distancia, artículos de opinión, noticias sobre convocatorias de oposiciones, concursos públicos de la administración, ferias sobre formación, etc.

#### *secretaría*

Este sistema comunica al alumno directamente con nuestros asistentes, agilizando todo el proceso de matriculación, envío de documentación y solución de cualquier incidencia.

Además, a través de nuestro gestor documental, el alumno puede disponer de todos sus documentos, controlar las fechas de envío, finalización de sus acciones formativas y todo lo relacionado con la parte administrativa de sus cursos, teniendo la posibilidad de realizar un seguimiento personal de todos sus trámites con INESEM

# **MÓDULO 1. EL PROCESO DE DISEÑO Y LA ARQUITECTURA DE PRODUCTO**

# **UNIDAD DIDÁCTICA 1. ASPECTOS GENERALES SOBRE DISEÑO INDUSTRIAL**

1.Definir el producto

2.La creatividad

3.Propuesta de solución factible

4.Diseño en detalle y documentado

# **UNIDAD DIDÁCTICA 2. MODELOS Y TÉCNICAS DEL PROCESO DE DISEÑO INDUSTRIAL**

1.Introducción a los modelos del proceso de Diseño Industrial

2.Método HUMBLES

3.Diseño Afectivo

4.Ingeniería Kansei

# **UNIDAD DIDÁCTICA 3. MODULARIDAD Y HERRAMIENTAS PARA LA ARQUITECTURA DE PRODUCTO**

1.Modularidad de productos

2.Árbol de fabricación de la arquitectura de un producto

# 3.Herramientas de simulación en la producción

#### **UNIDAD DIDÁCTICA 4. MÉTODOS PARA DETERMINAR EL FLUJO DE INFORMACIÓN EN EL PROCESO DE DISEÑO**

1.Secuenciación del diseño

2.Diagramas de flujo

3.Distribución y lay-out del proceso productivo

4.Ingeniería concurrente

### **UNIDAD DIDÁCTICA 5. CRITERIOS DE DISEÑO DEL PRODUCTO: DISPONIBILIDAD, ERGONOMÍA, SEGURIDAD Y ECODISEÑO**

1.Criterios para el buen diseño

2.Disponibilidad para poder llevar a cabo el producto

3.Ergonomía aplicada al diseño del producto

4.Seguridad: criterios y normativa

5.Ecodiseño

# **UNIDAD DIDÁCTICA 6. FABRICACIÓN ADITIVA Y SUSTRACTIVA**

1.Introducción y definición de fabricación aditiva y sustractiva

2.Fabricación aditiva

3.Fabricación sustractiva

# **UNIDAD DIDÁCTICA 7. TECNOLOGÍAS DE DESARROLLO DE MOLDES Y MATRICES**

1.Introducción a moldes y matrices

2.Desarrollo de fabricación de moldes sin modelo

3.Nuevas tecnologías en desarrollo de herramientas para moldes

# **MÓDULO 2. INGENIERÍA SIMULTÁNEA, CONCURRENTE Y**

# **COLABORATIVA**

# **UNIDAD DIDÁCTICA 1. CONTEXTO DE LA INGENIERÍA SIMULTANEA Y CICLO DE VIDA DEL PRODUCTO**

1.Antecedentes y surgimiento de las técnicas de ingeniería simultanea

2.Control de la producción desde el diseño

3.Diseño para seis sigma DFSS

4.Definición y tendencias de la Ingeniería Concurrente

5.Ingeniería convencional VS ingeniería concurrente

6.Fundamentos y elementos comunes las herramientas de la ingeniería concurrente: las T´s

7.Ciclo de vida del producto

8.Herramientas "Disign for X"

9.Ejemplos de aplicación de la ingeniería simultanea

#### **UNIDAD DIDÁCTICA 2. CONFIGURACIÓN DE PRODUCTO Y DISEÑO DE CONFIGURACIÓN**

1.Bases y antecedentes sobre el diseño de configuración

2.Tipos de actividades de configuración

3.Diseño de configuración de sistemas complejos

#### **UNIDAD DIDÁCTICA 3. DISEÑO PARA FABRICACIÓN Y MONTAJE DFMA**

1.Fundamentos del Diseño para fabricación y montaje (DFMA)

2.Guía de diseño para montaje o ensamble (DFA)

3.Guía de diseño para fabricación (DFM)

#### **UNIDAD DIDÁCTICA 4. UTILIZACIÓN DE ELEMENTOS PARA EL DISEÑO PARA FABRICACIÓN Y MONTAJE DFMA**

1.Identificación de las funciones de una máquina

- 2.Normalización de materiales y procesos: tecnología de grupos
- 3.Simplificación teniendo en cuenta la sinergia entre el material y el proceso
- 4.Gestión de preconformados en el diseño para fabricación y montaje
- 5.Utilización de uniones fijas
- 6.Utilización de uniones móviles
- 7.Diseño apropiado de la disposición de conjunto: construcción diferencial, integral y compuesto
- 8.Contabilización de los procesos asociados y del material utilizado

#### **UNIDAD DIDÁCTICA 5. IMPLANTACIÓN DE LA INGENIERÍA CONCURRENTE E IMPORTANCIA DE LA CADENA DE PROVEEDORES**

- 1.Implantación de la ingeniería concurrente en una empresa
- 2.Metodologías de implantación en organizaciones
- 3.Organización de la ingeniería concurrente en el seno de la empresa
- 4.La cadena de proveedores en la ingeniería concurrente (Supply Chain)
- 5.Puntos destacables de la supply chain
- 6.La cadena de proveedores como una de las tres dimensiones de la ingeniería concurrente

# **UNIDAD DIDÁCTICA 6. INTEGRACIÓN DE LA INGENIERÍA CONCURRENTE CON EL SISTEMA DE GESTIÓN DE**

#### **CALIDAD**

- 1.Paralelismos entre calidad e ingeniería simultánea
- 2.Herramientas de mejora de la calidad
- 3.El aseguramiento de la calidad: la ISO y PDCA
- 4.La gestión de la calidad total: EFQM
- 5.Diagrama Causa-Efecto
- 6.Diagrama de Pareto
- 7.Círculos de Control de Calidad

### **UNIDAD DIDÁCTICA 7. GESTIÓN DE EQUIPOS DE TRABAJO EN INGENIERÍA SIMULTÁNEA**

- 1.Hacia la gestión de equipos de trabajo concurrentes
- 2.Tipos de equipos en el proceso de desarrollo de producto
- 3.Características de los equipos en la ingeniería concurrente
- 4.Gestión de equipos multidisciplinares

#### **UNIDAD DIDÁCTICA 8. MÉTODOS Y APLICACIONES DIGITALES COLABORATIVAS**

- 1.Procesos de desarrollo y herramientas digitales
- 2.Herramientas funcionales
- 3.Metodologías funcionales
- 4.Herramientas groupware: colaboración, comunicación e interacción
- 5.Herramientas de coordinación
- 6.Herramientas de administración de información y conocimiento
- 7.Integración de las herramientas en ambientes colaborativos

### **UNIDAD DIDÁCTICA 9. GESTIÓN DEL DESARROLLO DEL PRODUCTO**

+ Información Gratis

- 1.La gestión de datos del proceso de desarrollo del producto
- 2.Sistemas de Workflow
- 3.Gestión de datos del producto Product Data Management (PDM)
- 4.Gestión del ciclo de vida del producto Product Lifecycle Management (PLM)

### **UNIDAD DIDÁCTICA 10. MODELADO DE LA FÁBRICA VIRTUAL**

1.La fabricación digital

- 2.Alcance del concepto de fabricación digital
- 3.Áreas de aplicación de las herramientas de fabricación virtual
- 4.Metodología de modelación y simulación de celdas de fabricación

# **MÓDULO 3. GESTIÓN INTEGRADA DE PROYECTOS**

# **UNIDAD DIDÁCTICA 1. INTRODUCCIÓN A LA ISO 21500**

- 1.Conceptos previos de normalización y estandarización
- 2.Relación de la norma con otros estándares de gestión de proyectos: PMBOK, PRINCE2…
- 3.Introducción a la norma UNE-ISO 21500:2013
- 4.Objeto y campo de aplicación de la norma
- 5.Historia, contexto actual y futuro de la ISO 21500
- 6.Costos de implantación de la norma
- 7.Periodo de vigencia de la norma

### **UNIDAD DIDÁCTICA 2. ESTRUCTURA DE LA NORMA ISO 21500**

- 1.Estructura de la norma ISO 21500
- 2.Definición de conceptos generales de la norma
- 3.Clasificación de los procesos en grupos de proceso y grupos de materia
- 4.Grupo de procesos del inicio del proyecto
- 5.Grupo de procesos de planificación del proyecto
- 6.Grupo de procesos de implementación
- 7.Grupo de procesos de control y seguimiento del proyecto
- 8.Grupo de procesos de cierre del proyecto

#### **UNIDAD DIDÁCTICA 3. GRUPO DE MATERIA: INTEGRACIÓN**

- 1.Introducción a la materia "Integración"
- 2.Desarrollo del acta de constitución del proyecto
- 3.Desarrollar los planes de proyecto
- 4.Dirigir las tareas del proyecto
- 5.Control de las tareas del proyecto
- 6.Controlar los cambios
- 7.Cierre del proyecto
- 8.Recopilación de las lecciones aprendidas

#### **UNIDAD DIDÁCTICA 4. GRUPOS DE MATERIA: PARTES INTERESADAS Y ALCANCE**

1.Introducción a la materia "Partes Interesadas"

- 2.Identificar las partes interesadas
- 3.Gestionar las partes interesadas
- 4.Introducción a la materia "Alcance"
- 5.Definir el alcance
- 6.Crear la estructura de desglose de trabajo (EDT)
- 7.Definir las actividades
- 8.Controlar el alcance

#### **UNIDAD DIDÁCTICA 5. GRUPO DE MATERIA: RECURSOS**

- 1.Introducción a la materia "Recursos"
- 2.Establecer el equipo de proyecto
- 3.Estimar los recursos
- 4.Definir la organización del proyecto
- 5.Desarrollar el equipo de proyecto

+ Información Gratis

- 6.Controlar los recursos
- 7.Gestionar el equipo de proyecto

#### **UNIDAD DIDÁCTICA 6. GRUPOS DE MATERIA: TIEMPO Y COSTE**

- 1.Introducción a la materia "Tiempo"
- 2.Establecer la secuencia de actividades
- 3.Estimar la duración de actividades
- 4.Desarrollar el cronograma
- 5.Controlar el cronograma
- 6.Introducción a la materia "Coste"
- 7.Estimar costos
- 8.Desarrollar el presupuesto
- 9.Controlar los costos

#### **UNIDAD DIDÁCTICA 7. GRUPOS DE MATERIA: RIESGO Y CALIDAD**

- 1.Introducción a la materia "Riesgo"
- 2.Identificar los riesgos
- 3.Evaluar los riesgos
- 4.Tratar los riesgos
- 5.Controlar los riesgos
- 6.Introducción a la materia "Calidad"
- 7.Planificar la calidad
- 8.Realizar el aseguramiento de la calidad
- 9.Realizar el control de la calidad

#### **UNIDAD DIDÁCTICA 8. GRUPOS DE MATERIA: ADQUISICIONES Y COMUNICACIONES**

- 1.Introducción a la materia "Adquisiciones"
- 2.Planificar las adquisiciones
- 3.Seleccionar los proveedores
- 4.Administrar los contratos
- 5.Introducción a la materia "Comunicaciones"
- 6.Planificar las comunicaciones
- 7.Distribuir la información
- 8.Gestionar la comunicación

# **MÓDULO 4. CERTIFICACIÓN DE PROYECTOS Y SISTEMAS I+D+i. NORMA UNE 166000**

#### **UNIDAD DIDÁCTICA 1. LA INNOVACIÓN EN LA NORMA UNE 166000**

1.Introducción

- 2.Marco legal de las actividades científicas, industriales y económicas
- 3.Niveles de la normativa
- 4.Normas UNE en materia de I+D+i
- 5.Ventajas de las normas UNE 166000
- 6.Definición de investigación, desarrollo e innovación según las normas UNE

#### **UNIDAD DIDÁCTICA 2. REQUISITOS DE UN PROYECTO DE I+D+I**

- 1.Norma UNE 166001:2006
- 2.Ventajas de su aplicación
- 3.¿Qué se considera proyecto de I+D+i?
- 4.Elementos esenciales de un proyecto de I+D+i

#### **UNIDAD DIDÁCTICA 3. EL CAMINO PARA OBTENER LA CERTIFICACIÓN DEL PROYECTO DE I+D+I**

- 1.Tipos de certificaciones
- 2.Ventajas de la certificación de proyectos de I+D+i
- 3.Clasificación de las certificaciones de proyectos de I+D+i
- 4.Pasos para conseguir la certificación
- + Información Gratis

5.Organismos de certificación con acreditación

#### **UNIDAD DIDÁCTICA 4. INTRODUCCIÓN AL SISTEMA DE GESTIÓN DE LA I+D+I**

1.Introducción

2.Definición y Características del Sistema de Gestión de I+D+i

3.¿Por qué implantar el Sistema de Gestión de I+D+i?

4.El modelo de enlaces en cadena de Kline

5.Control de la documentación requerida

6.La dirección y el sistema de gestión de I+D+i

#### **UNIDAD DIDÁCTICA 5. PASOS DEL PROCESO DE CERTIFICACIÓN**

1.Introducción

2.Condiciones para alcanzar los objetivos de I+D+i

3.La actividad de I+D+i

4.Programas de seguimiento y medición

5.Procedimientos para la mejora del Sistema de Gestión de I+D+i

6.Pasos del procedimiento de certificación

# **MÓDULO 5. HERRAMIENTAS AVANZADAS EN LA GESTIÓN DE DISEÑO: INGENIERÍA INVERSA**

#### **UNIDAD DIDÁCTICA 1. ¿CÓMO SE GESTIONA LA INNOVACIÓN?**

1.Definición de la gestión de la innovación

2.Concepto y tipos de innovación

3.Fundamentos de la innovación tecnológica

4.El proceso de I+D+I y modelos de gestión

5.Agentes, actividades y técnicas de gestión de la innovación

#### **UNIDAD DIDÁCTICA 2. VIGILANCIA TECNOLÓGICA**

1.Tipos de vigilancia tecnológica

2.Aspectos esenciales de la vigilancia tecnológica

3.Búsqueda de información

4.Implantación de la vigilancia tecnológica

#### **UNIDAD DIDÁCTICA 3. ESTUDIO DE LA TENDENCIA TEGNOLÓGICA**

1.Introducción

2.Concepto y nociones esenciales de la prospectiva tecnológica

3.Tipología de técnicas para la prospectiva tecnológica

4.Requisitos de implantación

#### **UNIDAD DIDÁCTICA 4. EL BENCHMARKING**

1.Importancia del benchmarking

2.Delimitación y beneficios del benchmarking

3.Clasificación de las técnicas benchmarking

4.Requisitos y etapas del benchmarking

#### **UNIDAD DIDÁCTICA 5. LA CADENA DE VALOR**

1.Origen del término Cadena de Valor

2.Análisis de la Cadena de Valor

3.Actividades de valor y margen

4.Clasificación de Cadenas de Valor

5.Fases de la creación de la Cadena de Valor

# **MÓDULO 6. FABRICACIÓN MECÁNICA, IMPRESIÓN 3D Y SISTEMAS CAD-CAM**

#### **UNIDAD DIDÁCTICA 1. INTERPRETACIÓN DE PLANOS**

1.Representación espacial y sistemas de representación

2.Métodos de representación

- 3.Vistas, cortes y secciones
- 4.Normas de representación
- 5.Tolerancias dimensionales y geométricas

6.Calidades superficiales

# **UNIDAD DIDÁCTICA 2. TIPOS DE MÁQUINAS DE MECANIZADO EN PROCESOS DE ARRANQUE DE VIRUTA**

- 1.Torno
- 2.Tipos de Torno
- 3.Aplicaciones y operaciones principales de mecanizado
- 4.Cilindrado, mandrinado, refrentado, taladrado, rasurado, tronzado y rescado
- 5.Disposición de engranajes en la caja Norton, la lira o caja de avances
- 6.Fresadora
- 7.Tipos de fresadora
- 8.Operaciones principales
- 9.Taladradora
- 10.Brochadora
- 11.Punteadora

#### **UNIDAD DIDÁCTICA 3. HERRAMIENTAS PARA EL MECANIZADO EN EL TORNO Y LA FRESA CNC**

- 1.Funciones, formas y diferentes geometrías
- 2.Composición y recubrimientos de herramientas
- 3.Elección de herramientas
- 4.Adecuación de parámetros
- 5.Desgaste y vida de las herramientas
- 6.Optimización de las herramientas
- 7.Estudio del fenómeno de la formación de la viruta

#### **UNIDAD DIDÁCTICA 4. TECNOLOGÍA DEL MECANIZADO**

- 1.Proceso de fabricación y control metodológico
- 2.Formas y calidades que se obtienen con las máquinas por arranque de viruta
- 3.Descripción de las operaciones por mecanizado

#### **UNIDAD DIDÁCTICA 5. MÁQUINAS DE CORTE Y CONFORMADO**

- 1.Funcionamiento de las máquinas herramientas para corte y conformado de chapa
- 2.Punzonadora
- 3.Plegadora (Convencionales, CNC)
- 4.Instalación de oxicorte y arco de plasma

#### **UNIDAD DIDÁCTICA 6. FABRICACIÓN ASISTIDA POR ORDENADOR CAD-CAM E IMPRESIÓN 3D**

- 1.Concepto CAD-CAM
- 2.Manufactura asistida por computador en 2D: CAM 3D
- 3.Ejemplos de manufactura asistida por computadora en 2D
- 4.Diseño asistido por computadora 3D con Superficies
- 5.Ejemplos de manufactura asistida por computadora 3D
- 6.Diseño asistido por computador en 3D con sólidos

# **MÓDULO 7. AUTOCAD 2D Y 3 D**

#### **UNIDAD DIDÁCTICA 1. INTERFAZ DEL USUARIO**

- 1.Introducción a AutoCAD
- 2.Herramientas de la ventana de aplicación
- 3.Ubicaciones de herramientas

#### **UNIDAD DIDÁCTICA 2. COORDENADAS Y UNIDADES**

- 1.Trabajo con diferentes sistemas de coordenadas SCP
- 2.Coordenadas cartesianas, polares
- 3.Unidades de medida, ángulos, escala y formato de las unidades

4.Referencia a objetos

### **UNIDAD DIDÁCTICA 3. COMENZAR UN PROYECTO**

- 1.Abrir y guardar dibujo
- 2.Capas
- 3.Vistas de un dibujo
- 4.Conjunto de planos
- 5.Propiedades de los objetos

### **UNIDAD DIDÁCTICA 4. DIBUJAR**

- 1.Designación de objetos
- 2.Dibujo de líneas
- 3.Dibujo de rectángulos
- 4.Dibujo de polígonos
- 5.Dibujo de objetos de líneas múltiples
- 6.Dibujo de arcos
- 7.Dibujo de círculos
- 8.Dibujo de arandelas
- 9.Dibujo de elipses
- 10.Dibujo de splines
- 11.Dibujo de polilíneas
- 12.Dibujo de puntos
- 13.Dibujo de tablas
- 14.Dibujo a mano alzada
- 15.Notas y rótulos

#### **UNIDAD DIDÁCTICA 5. OTROS ELEMENTOS DE DIBUJO**

- 1.Bloque
- 2.Sombreados y degradados
- 3.Regiones
- 4.Coberturas
- 5.Nube de revisión

### **UNIDAD DIDÁCTICA 6. MODIFICAR OBJETOS**

- 1.Desplazamiento de objetos
- 2.Giros de objetos
- 3.Alineación de objetos
- 4.Copia de objetos
- 5.Creación de una matriz de objetos
- 6.Desfase de objetos
- 7.Reflejo de objetos
- 8.Recorte o alargamiento de objetos
- 9.Ajuste del tamaño o la forma de los objetos
- 10.Creación de empalmes
- 11.Creación de chaflanes
- 12.Ruptura y unión de objetos

#### **UNIDAD DIDÁCTICA 7. ACOTAR**

- 1.Introducción
- 2.Partes de una cota
- 3.Definición de la escala de cotas
- 4.Ajustar la escala general de las cotas
- 5.Creación de cotas
- 6.Estilos de cotas
- 7.Modificación de cotas

# **UNIDAD DIDÁCTICA 8. CONTROL DE VISTAS DE DIBUJO**

- 1.Cambio de vistas
- 2.Utilización de las herramientas de visualización
- + Información Gratis

3.Presentación de varias vistas en espacio modelo

#### **UNIDAD DIDÁCTICA 9. MODELOS 3D**

1.Creación, composición y edición de objetos sólidos

2.Creación de sólidos por extrusión, revolución, barrer y solevar

#### **UNIDAD DIDÁCTICA 10. CREACIÓN DE MALLAS**

- 1.Presentación general de la creación de mallas
- 2.Creación de primitivas de malla 3D
- 3.Construcción de mallas a partir de otros objetos
- 4.Creación de mallas mediante conversión
- 5.Creación de mallas personalizadas (originales)
- 6.Creación de modelos alámbricos
- 7.Adición de altura 3D a los objetos

#### **UNIDAD DIDÁCTICA 11. FOTORREALISMO**

- 1.El comando Render
- 2.Tipos de renderizado
- 3.Ventana Render
- 4.Otros controles del panel Render
- 5.Aplicación de fondos
- 6.Iluminación del diseño
- 7.Aplicación de materiales

# **MÓDULO 8. AUTODESK INVENTOR**

#### **UNIDAD DIDÁCTICA 1. CONCEPTOS INICIALES SOBRE AUTODESK INVENTOR**

- 1.Introducción
- 2.Tipos de archivos y plantillas de Inventor
- 3.Piezas
- 4.Operaciones
- 5.Ensamblajes
- 6.Dibujos
- 7.Publicación de diseños
- 8.Administración de datos
- 9.Diseño de impresión

#### **UNIDAD DIDÁCTICA 2. LA INTERFAZ DE AUTODESK INVENTOR**

- 1.El menú de aplicación
- 2.La interfaz

#### **UNIDAD DIDÁCTICA 3. PRIMERAS ETAPAS PARA INICIAR UN PROYECTO**

- 1.Introducción
- 2.Crear un proyecto
- 3.Crear un Archivo
- 4.Guardar un Archivo
- 5.Abrir un Archivo
- 6.Cerrar

#### **UNIDAD DIDÁCTICA 4. MODELADO DE PARTES**

- 1.Introducción
- 2.Operaciones de Trabajo
- 3.Operaciones de trabajo

#### **UNIDAD DIDÁCTICA 5. CREACIÓN, EDICIÓN DE BOCETOS Y MODIFICACION DE GEOMETRÍAS**

- 1.Crear y editar bocetos
- 2.Modificación de la geometría

#### **UNIDAD DIDÁCTICA 6. GEOMETRÍA Y RESTRICCIONES DEL BOCETO**

- 1.Proyección de geometría en un boceto 2D
- 2.Restricciones de boceto
- + Información Gratis

3.Representación de una vista de pieza

#### **UNIDAD DIDÁCTICA 7. OPERACIONES DE BOCETO: EXTRUSIÓN, REVOLUCIÓN, BARRIDOS**

1.Introducción

- 2.Extrusión
- 3.Revolución
- 4.Propagación de formas extruidas
- 5.Barridos
- 6.Solevar
- 7.Bobinas
- 8.Nervios

#### **UNIDAD DIDÁCTICA 8. OPERACIONES PREDEFINIDAS: EMPALMES, CHAFLANES, AGUJEROS, ROSCAS**

- 1.Introducción
- 2.Empalmes
- 3.Chaflanes
- 4.Agujeros
- 5.Roscas
- 6.Ángulo de desmoldeo o de vaciado
- 7.Cambio de tamaño y posición en operaciones predefinidas y de boceto
- 8.Editar operaciones de boceto y predefinidas
- 9.Eliminación o desactivación de operaciones

# **MÓDULO 9. PROYECTO DE FIN DE MÁSTER**